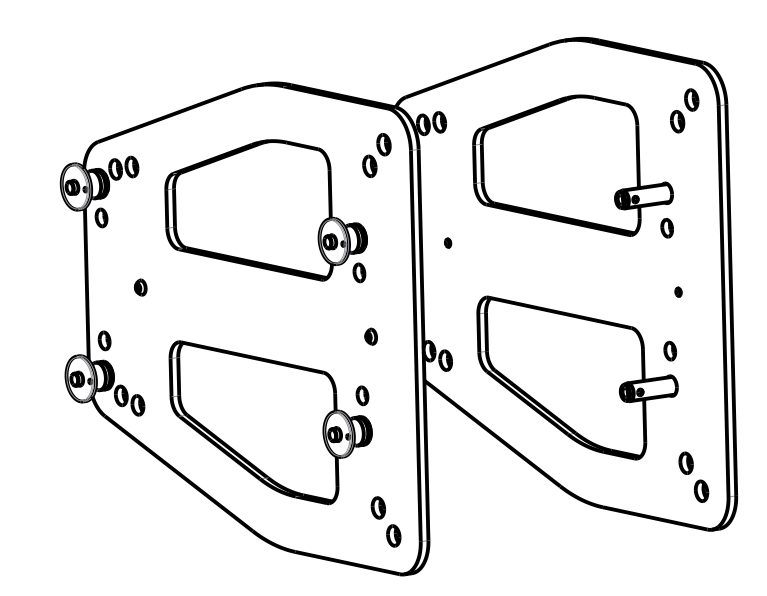

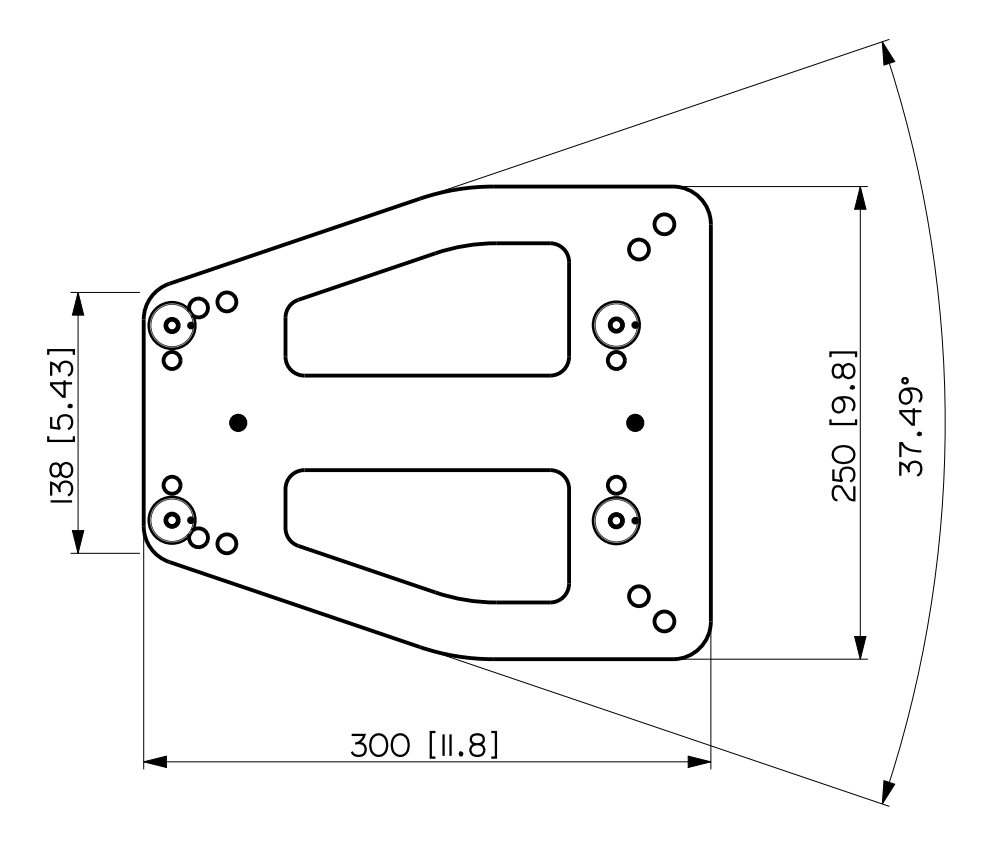

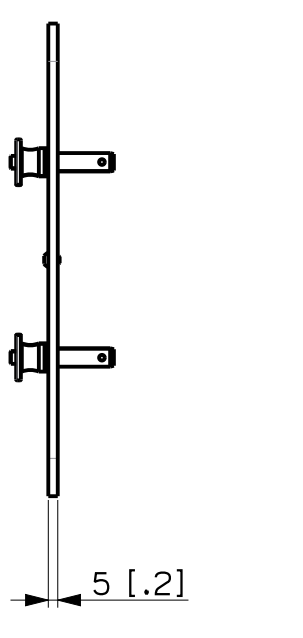

 $\bullet$ 

 $\overline{\bullet}$ 

Պ

 $\mathbb{Q}$